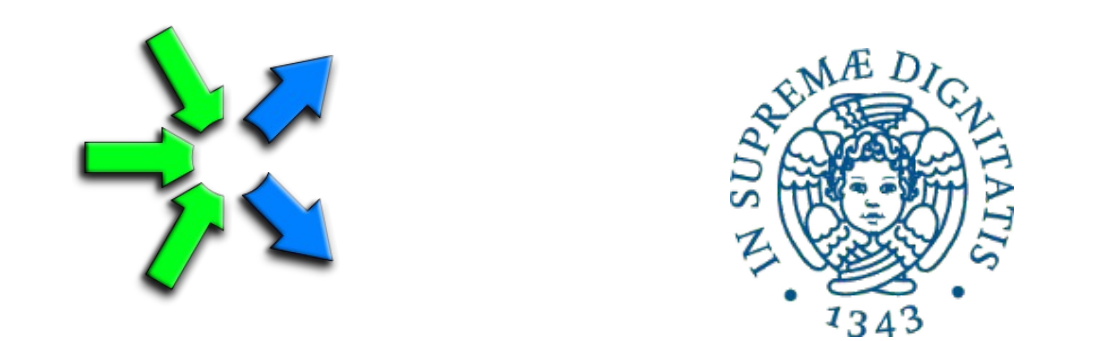

### **Introduction to FastFlow programming**

**SPM lecture, November 2016**

Massimo Torquati <torquati@di.unipi.it> Computer Science Department, University of Pisa - Italy

### ClassWork1

• Modify *hello pipe feedback.cpp* (provided to the students in the ClassWork1 folder) in order to implement the following behavior:

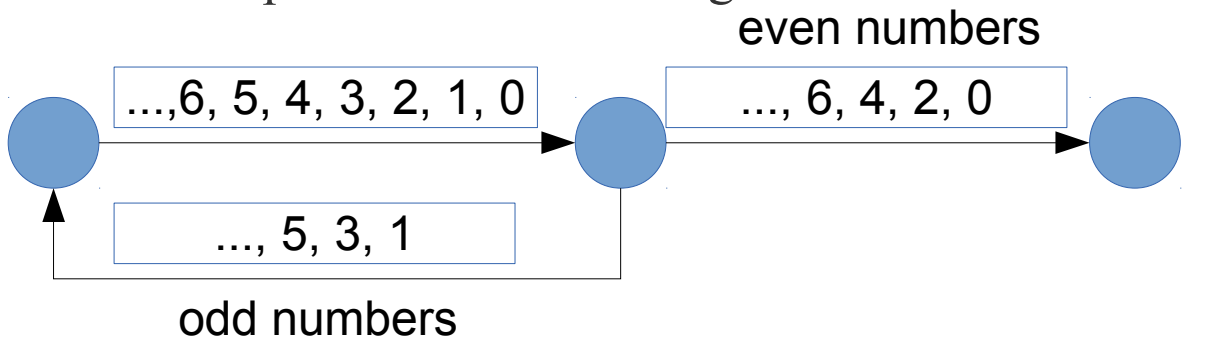

• Computing the sum of the square of the first N numbers using a pipeline.

$$
\begin{array}{|c|c|}\n5, 4, 3, 2, 1, 0 \\
\hline\n\end{array}
$$

### ClassWork1: comments

Computing the sum of the square of the first N numbers using a pipeline.

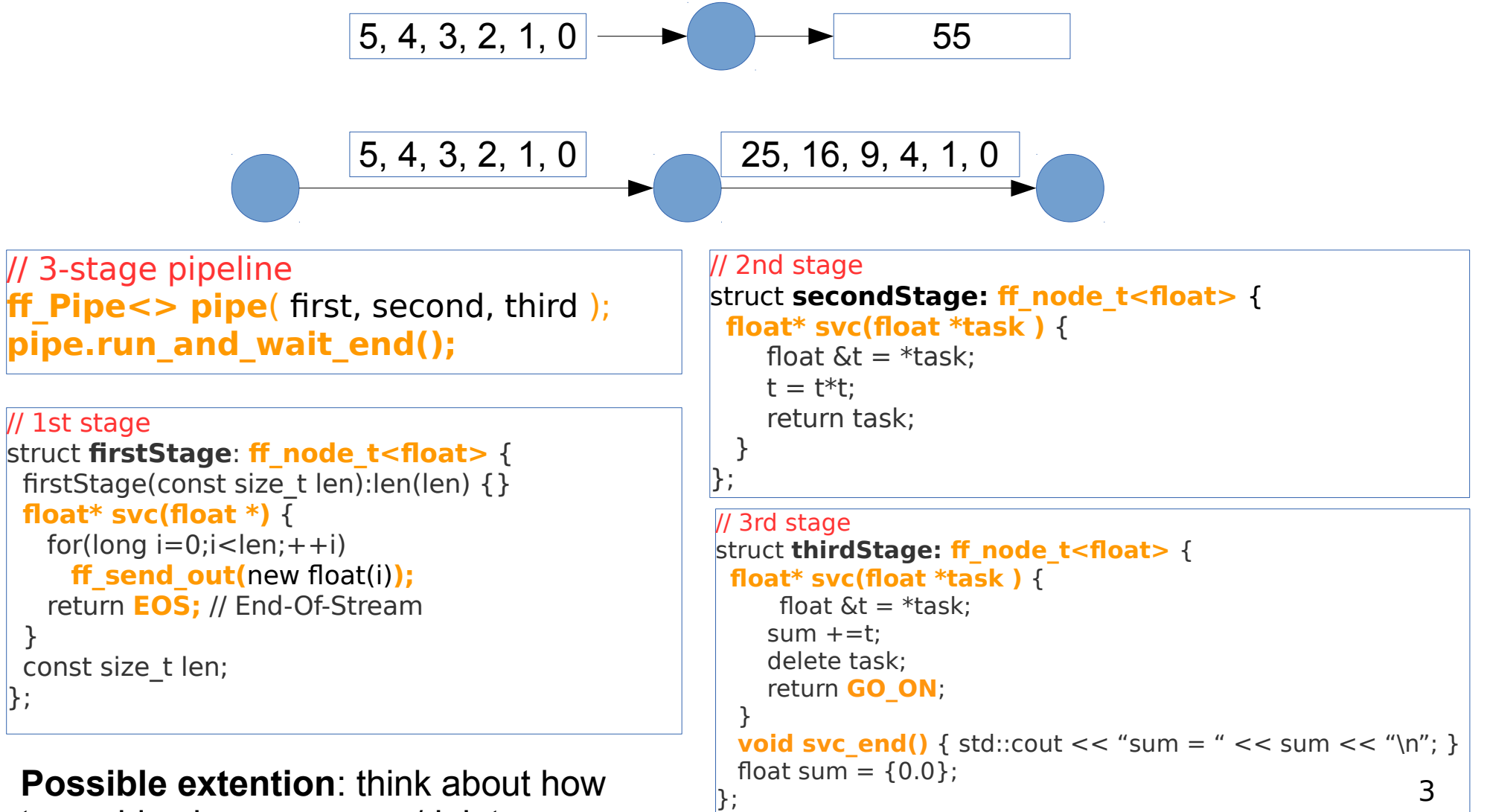

to avoid using many new/delete

# Core patterns: ff farm (1)

#### **task-farm pattern**

```
struct myNode: ff_node_t<myTask> {
   myTask *svc(myTask * t) {
    F(t):
     return GO_ON;
```

```
}};
```
std::vector<std::unique ptr<ff node>> W; W.push\_back(make\_unique<myNode>()); W.push back(make unique<myNode>());

#### **ff\_Farm<myTask>**

myFarm(std::move(W));

### **ff\_Pipe<myTask>**

pipe( $1$ , myFarm,  $\lt$ ...other stages... $\gt$ );

pipe.**run\_and\_wait\_end()**;

- Farm's workers are ff  $node(s)$  provided via an std<sup>\*</sup>vector
- By providing different ff  $node(s)$  it is easy to build a MISD farm (each worker computes a different function)
- By default the farm has an Emitter and a Collector, the Collector can be removed using:
	- myFarm.**remove\_collector();**
- Emitter and Collector may be redefined by providing suitable ff node objects
- Default task scheduling is pseudo round-robin
- Auto-scheduling:
	- myFarm.**set\_scheduling\_ondemand()**
- Possibility to implement user's specific scheduling strategies (**ff** send out to)
- 4 Farms and pipelines can be nested and composed in any way

### Core patterns: ff farm

#### **task-farm pattern**

### **myTask \*F(myTask \* t,ff\_node\*const)** {  $...,$  <work on  $t$ >  $...$

return t;

}

```
ff Farm<myTask> myFarm(F, 5);
```
#### **myTask \*F(myTask \* t,ff\_node\*const)** {  $\ldots$  <work on t  $\geq$   $\ldots$  return t; }

**ff OFarm<myTask>** myFarm(F, 5);

- Simpler syntax
- By providing a function having a suitable signature together with the number of replicas
	- 5 replicas in the code aside
- Default scheduling or auto-scheduling

- Ordered task-farm pattern
- Tasks are produced in output in the same order as they arrive in input
- In this case it is not possible to redefine the scheduling policy

# Simple ff farm examples

- Let's comment on the code of the 2 simple tests presented in the FastFlow tutorial:
	- hello\_farm.cpp
	- hello\_farm2.cpp
- Then, let's take a look at how to define Emitter an Collector in a farm:
	- hello\_farm3.cpp
- A farm in a pipeline without the Collector:
	- hello\_farm4.cpp

### ClassWork2

• Considering again the ClassWork1. Then, transform the middle stage of the pipeline in a task-farm.

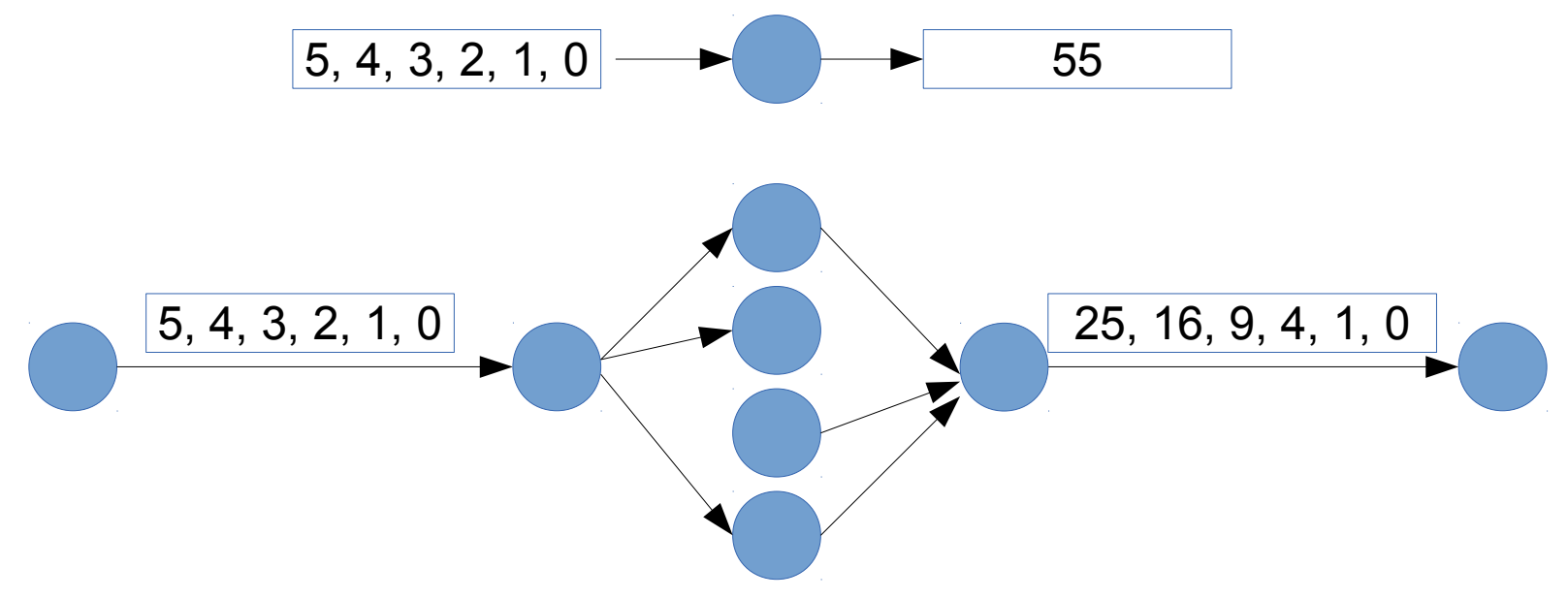

• When it works, then try to remove the collector from the farm.